# Candid Color Systems ()

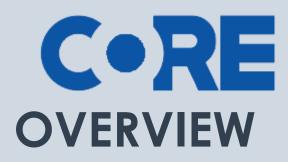

This document outlines all the main and sub navigation in CORE

# CONTENTS

| DASHBOARD     |   |
|---------------|---|
| EVENTS        | 4 |
| ORDERS        | 5 |
| OFFERS        | 6 |
| EMAILS/PROOFS | 7 |
| QUEUES        | 9 |
| REPORTS       |   |
| SETTINGS      |   |

CORE is Candid Color Systems most extensive and powerful software tool to manage and market event images. CORE allows you to identify images to individual names and/or groups and market to your customer using personalized emails and/or sms text messages.

# DASHBOARD

The purpose of the DASHBOARD is so at a glance you can see important stats about your business.

You can control who sees what widget on the dashboard by user access permissions. Only Admins and those with sales access with see widgets with sales data.

In addition to the dashboard widgets, you'll see your notifications on the left side of the screen. Notifications alert you to items that need attention.

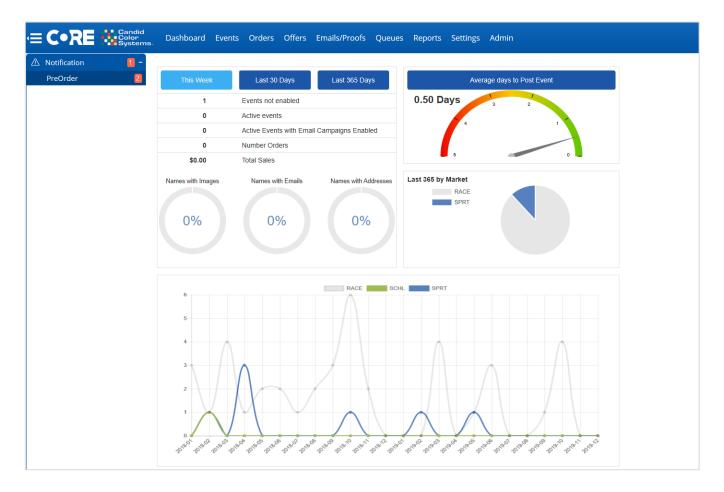

### **EVENTS**

The EVENTS page is where you setup new events and will find all your past events listed. You will be able to filter your list using the filters at the top of the page. You may also sort the list by clicking on any of the column headers to sort by that column of data.

#### **Event Setup**

- Click the market on the left menu that you wish to setup the event in.
- Click the Create New Event button to setup a new event.

#### **Existing Events**

- The left menu allows you to quickly jump into a specific market or set of events. Example: By clicking Graduation on the left menu it will narrow your event list to events you setup in the Graduation market.
- The filter menu above the event list allows you to narrow your list by status, event name, event number, account or market.

| • | To manage a specific event you'll click on the event name. |
|---|------------------------------------------------------------|
|---|------------------------------------------------------------|

| Notifications 7  | + Events                                       |               |           |             |                                                                                                    |                                                                                                    |           |      |               |                   |                          |             |                |                             |              |                    |          |         |           |
|------------------|------------------------------------------------|---------------|-----------|-------------|----------------------------------------------------------------------------------------------------|----------------------------------------------------------------------------------------------------|-----------|------|---------------|-------------------|--------------------------|-------------|----------------|-----------------------------|--------------|--------------------|----------|---------|-----------|
| Create New Event | Columns: Workflows Organization Markets Event1 | D 🗹 Account 🗌 | Season T  | o-Do List 🖂 | Dates                                                                                                    |                                                                                                    | Start     | Date | End Dat       | te 🖽 🗙            |                          |             |                |                             |              |                    |          |         |           |
| ump to Market    |                                                |               | EventID   | Account     | CORE St                                                                                                    |                                                                                                    | Market    |      |               |                   |                          |             |                |                             |              |                    |          |         |           |
| Graduation       | Show all events  V football Sea                | rch for St    | earch for | Any         | ∼ All                                                                                                    | ~ AI                                                                                                    | ~         |      |               | Update            |                          |             |                |                             |              |                    |          |         |           |
|                  | 😫 Carata Nava Escat                            |               |           |             |                                                                                                    |                                                                                                    |           |      |               |                   |                          |             |                |                             |              |                    |          |         |           |
| Group            | Create New Event                               |               |           |             |                                                                                                    |                                                                                                    |           |      |               |                   |                          |             |                |                             |              | E                  | vents p  | er page | 25        |
| Race             | Name                                           | Date          | Event #   | EventID     | Online Retail                                                                                                    | Email<br>Camp                                                                                                    | Account # | Mkt  | Name<br>Count | Names<br>w/Images | <u>Names</u><br>w/Emails | ID<br>Count | Image<br>Count | <u>Event</u><br>Deadline Li | ate Fee Date | Expiration<br>Date | Visitors | Orders  | Sales     |
| School           | Ouail Athletic Center - Football               | 2019/09/30    |           |             | V                                                                                                    | ×                                                                                                    | 1904      | SPRT | 143           | 0                 | 141                      | 0           | 0              | 2019/10/10                  | ACTCC Dute   | 2026/10/31         | 0        | 0       | \$0.00    |
| Sport            | Texas Tech vs OU Football                      | 2019/09/28    |           |             | ×                                                                                                    | ×                                                                                                    | 1904      | SPRT | 1             | 0                 | 0                        | 0           | 0              | 2019/10/08                  |              | 2026/10/29         | 0        | 0       | \$0.00    |
|                  | SOUTHEAST HIGH SCHOOL FOOTBALL 2019            | 2019/09/23    |           |             | 1                                                                                                    | ~                                                                                                    | 1904      | SPRT | 43            | 42                | 39                       | 42          | 181            | 2019/10/03                  |              | 2026/11/05         | 99       | 88      | \$0.00    |
| YM               | Mustang Central Football                       | 2019/09/16    |           |             | 1                                                                                                    | 1                                                                                                    | 1904      | SPRT | 80            | 75                | 54                       | 75          | 448            | 2019/09/26                  |              | 2026/10/29         | 163      | 41      | \$333.05  |
|                  | South Dakota vs OU Football 2019               | 2019/09/07    | 27081951  | 2081198     | 1                                                                                                    | ×                                                                                                    | 1904      | SPRT | 1778          | 1777              | 0                        | 1777        | 2874           | 2019/09/17                  |              | 2026/10/20         | 3074     | 161     | \$4,047.9 |
|                  | Houston vs OU Football 2019                    | 2019/09/01    | 27081384  | 2080562     | 1                                                                                                    | ~                                                                                                    | 1904      | SPRT | 1229          | 1171              | 2                        | 1171        | 1663           | 2019/09/11                  |              | 2026/10/12         | 2044     | 182     | \$4,697.1 |
|                  | Bishop McGuinness Football 2019                | 2019/08/24    | 27080989  | 2080124     | 1                                                                                                    | 1                                                                                                    | 1904      | SPRT | 97            | 92                | 92                       | 92          | 909            | 2019/09/03                  |              | 2026/10/06         | 575      | 299     | \$3,869.3 |
|                  | Heritage Hall Football Cheer Virtual Group 201 | 9 2019/08/21  | 27080761  | 2079885     | ×                                                                                                    | ×                                                                                                    | 1904      | SPRT | 75            | 51                | 71                       | 51          | 52             | 2019/09/04 2                | 019/09/05    | 2026/10/03         | 0        | 3       | \$0.00    |
|                  | Heritage Hall Middle School Football 2019      | 2019/08/16    | 27080326  | 2079375     | 1                                                                                                    | 1                                                                                                    | 1904      | SPRT | 36            | 30                | 32                       | 30          | 401            | 2019/08/30 2                | 019/08/31    | 2026/09/28         | 176      | 100     | \$1,197.3 |
|                  | Heritage Hall Football 2019                    | 2019/08/16    | 27080328  | 2079377     | 1                                                                                                    | 1                                                                                                    | 1904      | SPRT | 60            | 59                | 58                       | 59          | 673            | 2019/08/30 2                | 019/08/31    | 2026/09/28         | 237      | 151     | \$2,578.0 |
|                  | Putnam City High School Football 2019          | 2019/08/14    | 27079926  | 2078933     | 1                                                                                                    | 1                                                                                                    | 1904      | SPRT | 104           | 84                | 101                      | 84          | 347            | 2019/08/28 2                | 019/08/29    | 2026/09/26         | 260      | 89      | \$555.94  |
|                  | SNU Football 2019                              | 2019/08/10    | 27079991  | 2079001     | <ul> <li>Image: A second second s</li></ul> | ~                                                                                                    | 1904      | SPRT | 172           | 166               | 163                      | 166         | 1300           | 2019/09/10                  |              | 2026/09/22         | 909      | 388     | \$3,079.8 |
|                  | OU Football Media Day 2019                     | 2019/08/02    | 27079411  | 2078367     | <                                                                                                    | <ul> <li>Image: A second second s</li></ul> | 1904      | SPRT | 172           | 163               | 114                      | 163         | 1293           | 2019/08/16 2                | 019/08/17    | 2026/09/14         | 1045     | 86      | \$5,256.8 |
|                  | OU Football Spring Game                        | 2019/04/12    | 27071260  | 2068102     | <                                                                                                    | <ul> <li>Image: A second second s</li></ul> | 1904      | SPRT | 678           | 677               | 0                        | 677         | 1116           | 2019/04/26 2                | 019/04/27    | 2026/05/25         | 1344     | 55      | \$1,327.3 |
|                  | Heritage Hall Football Banquet                 | 2019/01/21    | 27064653  | 2054893     | <                                                                                                    | <ul> <li>Image: A second second s</li></ul> | 1904      | SPRT | 2             | 0                 | 1                        | 0           | 256            | 2019/02/04 2                | 019/02/05    | 2026/03/05         | 73       | 7       | \$240.3   |
|                  | i9 Sports Flag Football                        | 2019/01/19    | 27064647  | 2054886     | <ul> <li>Image: A second second s</li></ul> | <ul> <li>Image: A second second s</li></ul> | 1904      | SPRT | 305           | 42                | 117                      | 42          | 978            | 2019/02/02 2                | 019/02/03    | 2026/03/03         | 221      | 41      | \$685.46  |
|                  | Kansas vs OU Football 2018                     | 2018/11/17    | 27060601  | 2049455     | <ul> <li>Image: A second second s</li></ul> | <ul> <li>Image: A second second s</li></ul> | 1904      | SPRT | 197           | 164               | 166                      | 164         | 3015           | 2018/12/01 2                | 018/12/02    | 2025/12/30         | 589      | 45      | \$1,457.2 |
|                  | OSU vs OU Football 2018                        | 2018/11/10    | 27059993  | 2048446     | <ul> <li>Image: A second second s</li></ul> | <ul> <li>Image: A second second s</li></ul> | 1904      | SPRT | 594           | 566               | 549                      | 566         | 2624           | 2018/11/24 2                | 018/11/25    | 2025/12/20         | 1387     | 118     | \$4,152.8 |
|                  | Kansas State vs OU Football 2018               | 2018/10/27    | 27059185  | 2047366     | ✓                                                                                                    | <ul> <li>Image: A second second s</li></ul> | 1904      | SPRT | 466           | 443               | 360                      | 443         | 2149           | 2018/11/10 2                | 018/11/11    | 2025/12/08         | 975      | 76      | \$2,390.8 |
|                  | Bishop McGuinness Senior Football 10/10/18     | 2018/10/10    | 27058064  | 2045845     | ✓                                                                                                    | <ul> <li>Image: A second second s</li></ul> | 1904      | SPRT | 55            | 2                 | 0                        | 2           | 62             | 2018/10/24 2                | 018/10/25    | 2025/11/22         | 4        | 6       | \$0.00    |
|                  | Baylor vs OU Football 2018                     | 2018/09/29    | 27056213  | 2043441     | ✓                                                                                                    | <ul> <li>Image: A second second s</li></ul> | 1904      | SPRT | 532           | 532               | 144                      | 532         | 1808           | 2018/10/13 2                | 018/10/14    | 2025/11/10         | 1422     | 123     | \$2,944.4 |
|                  | Army vs OU Football 2018                       | 2018/09/22    | 27056188  | 2043390     | ✓                                                                                                    | <b>~</b>                                                                                                    | 1904      | SPRT | 723           | 722               | 45                       | 722         | 2602           | 2018/10/06 2                | 018/10/07    | 2025/11/03         | 1752     | 142     | \$3,423.1 |
|                  | Brink Jr. High Football 2018                   | 2018/09/19    | 27055911  | 2043053     | ✓                                                                                                    | <b>~</b>                                                                                                    | 1904      | SPRT | 93            | 87                | 86                       | 89          | 553            | 2018/10/03 2                | 018/10/04    | 2025/11/01         | 507      | 244     | \$2,186.7 |
|                  | UCLA vs OU Football 2018                       | 2018/09/08    | 27054540  | 2041253     | <ul> <li>Image: A set of the set of the</li></ul>  | ×                                                                                                    | 1904      | SPRT | 424           | 423               | 108                      | 423         | 1168           | 2018/09/22 2                | 018/09/23    | 2025/10/21         | 1295     | 106     | \$2,690.3 |
|                  | Florida Atlantic vs OU Football 2018           | 2018/09/01    | 27054254  | 2040883     | ✓                                                                                                    | ~                                                                                                    | 1904      | SPRT | 584           | 583               | 6                        | 583         | 2025           | 2018/09/15 2                | 018/09/16    | 2025/10/12         | 2173     | 125     | \$2,952.5 |

# ORDERS

The ORDERS page is where you can pull up your customer's images to place an order (typically used to place a single order) or to pull up past orders. You can pull up customers by PIN, Name, Order ID, Image, Email or Phone.

#### Orders Menu (Left side of Screen)

- On the left menu you can select to view
  - Orders ready to transmit
  - $\circ$  Orders
    - Current, Complete, Incomplete, Cancelled or Batched orders
  - Quick Order Entry (if you utilize organizations)
  - o Bulk Order Entry
  - Bulk Payments (if you utilize organizations)

| ·≡         | C•RE             | Candid<br>Color<br>Systems | Bashboard Events Orders Offers Emails/Proofs Queues Reports Settings Admin                                                                       |
|------------|------------------|----------------------------|----------------------------------------------------------------------------------------------------|
|            | Notifications    | 7 +                        | Customer Search                                                                                                    |
| Q          | Customer Search  | n                          | Search for: Search by: Auto                                                                                                    |
| 态          | Transmit Orders  |                            | Order Number: Order Number: Order Number: Order Number: Order Name ("smith, j")                                                                  |
| <b>₽</b> ∎ | Orders           | +                          | Module:     All     Cordered Name       Event:     All Events     Order ID - Online Retail Order ("smith, j ", "VG1234")                         |
| 4          | Quick Order Entr | ry                         | <ul> <li>□ Limit searching to a specific event.</li> <li>○ Dnly show spotted customers.</li> <li>○ Bib Number or Code ("1000" or "*")</li> </ul> |
| ⊞          | Bulk Order Entry | 1                          | Add to order in progress.                                                                                                    |
| ß          | Bulk Payments    |                            | Search         C External OrderID ("5678")           Order-Roll-Frame ("21001234-00001-0024")                                                    |
| D          | Notes            | +                          | ○ D <u>i</u> vision/Category<br>○ <u>E</u> mail<br>○ P <u>h</u> one                                                                              |
|            |                  |                            | Copyright © 2002-2019 Candid Color Systems Inc.   Account Terms   v5.0.4-vm01<br>/CORE/Customers/Default.aspx                                    |

### **OFFERS**

The OFFERS page is where all your different product offerings reside. An "offer" is your collection of packages and products that you offer your customer. Some refer to these as online order forms or pricelist.

#### **Offers & Packages**

- You can import Candid Color Systems official offers here
- You can add/create your own offers here
- To manage/edit an offer, click on the offer name
- You can use the filter at the top of the page to narrow your list by name, status, market or season (if you utilize seasons)

## Offers Menu (Left side of Screen)

- On the left menu you can view
  - Product Browser which is a way to view what products are available in specific markets
  - Group Pose codes (only used for the group market)
  - Custom Products (used to sell products not produced by CCS)
  - Custom Backgrounds (Your chroma-key background library)

| Offers & Packages           Product Browser           \$ Group Pose Codes           \$ Custom Products | Manage your offers, packages and products An offer is a set of packages that may be offered on an event. Create an offer below, a <u>Offer Name Status Market Season Search for.</u> <u>Active SCHL Any Update</u> <u>Click here to add a new offer.</u> | and then | click the | offer name to build | packages. |        |                  |
|----------------------------------------------------------------------------------------------------|----------------------------------------------------------------------------------------------------|----------|-----------|---------------------|-----------|--------|------------------|
| Custom Backgrounds                                                                                     | Click here to import an official CCS offer.           Name                                                                                                    | Market   | Version   | Season              | Packages  | Events | Active Read-Only |
|                                                                                                    | ORATE COPY 2018 SCHOOL - Elementary Spring Portraits                                                                                                    | SCHL     | 2.00      | Default Season      | 230       | 209    | Yes No           |
|                                                                                                    | ORTIT CONT 2018 SCHOOL - Elementary Spring Portraits with Virtual Groups                                                                                                    | SCHL     | 2.00      | Default Season      | 250       | 11     | Yes No           |
|                                                                                                    | DELETE COPY 2018 SCHOOL - Elementary Fall School Portraits                                                                                                    | SCHL     | 2.00      | Default Season      | 173       | 39     | Yes No           |
|                                                                                                    | DELETE COPY 2018 SCHOOL - Elementary Fall School Portraits (Mustang)                                                                                                    | SCHL     | 2.00      | Default Season      | 172       | 1      | Yes No           |
|                                                                                                    | DELETE COPY 2018 SCHOOL - Elementary Outdoor Portraits                                                                                                    | SCHL     | 2.00      | Default Season      | 238       | 3      | Yes No           |
|                                                                                                    | DELETE COPY 2018 SCHOOL - HS Senior                                                                                                    | SCHL     | 2.00      | Default Season      | 90        | 4      | Yes No           |
|                                                                                                    | DELETE COPY 2018 SCHOOL - HS Senior (Mustang)                                                                                                    | SCHL     | 2.00      | Default Season      | 117       | 1      | Yes No           |
|                                                                                                    | DELETE OFFY 2018 SCHOOL - Middle School Fall School Portraits                                                                                                    | SCHL     | 2.00      | Default Season      | 144       | 2      | Yes No           |
|                                                                                                    | DELETE COPY 2018 SCHOOL - Middle School Fall School Portraits (Copy)                                                                                                    | SCHL     | 2.00      | Default Season      | 73        | 0      | Yes No           |
|                                                                                                    | DELETE COPY 2019 SCHOOL - Elementary Fall School Portraits (Mustang)                                                                                                    | SCHL     | 2.00      | Default Season      | 136       | 3      | Yes No           |

# **EMAILS/PROOFS**

The EMAILS/PROOFS page is where all your different email templates, SMS templates and campaigns (collection of templates) reside.

#### Emails/Proofs Menu (Left side of Screen)

- Templates
  - This is where you will view and manage, printed, email and SMS templates
- Campaigns
  - This is where you will view and manage Email Campaigns and Consolidated Campaigns
- Template Settings
  - This is where you will view and manage Queue Profiles which are used when queueing single email templates or printed forms.
  - You will also view and manage Paper Types used for printed templates
  - File Manager is where you can store documents that may be used to link to in emails
  - Email Images is where you can store images/graphics used in email campaigns

| ·≡ C•RE            | Candid<br>Color<br>Syster | ns. Dashboard Events Orders Offers Emails/Proofs Queues Reports Settings Admin                                                                                                    |                  |                             |              |
|--------------------|---------------------------|----------------------------------------------------------------------------------------------------|------------------|-----------------------------|--------------|
| ▲ Notifications    | 6 +                       | Email Templates                                                                                                    |                  |                             |              |
| 🗉 Templates        |                           | Show inactive templates                                                                                                    |                  |                             |              |
| 卒 Campaigns        |                           | 🖄 Add a new: Email template                                                                                                    |                  |                             |              |
| 藆 Template Settin  | gs +                      | Name Subject                                                                                                    | <u>Campaigns</u> | <u>Email</u><br><u>Jobs</u> | Active       |
| 🖨 Printer Settings |                           | OF Template.Grad.Sport.School Your \$EventName\$ photos are available                                                                                                    | 1                | 24                          | $\checkmark$ |
| 🖼 Printer Settings |                           | Order Your \$EventName\$ photos before it's too late                                                                                                    | 10               | 80                          | $\checkmark$ |
| @ Email Addresse   | s                         | Image: Weight and the second second                        | 1                | 12                          | $\checkmark$ |
|                    |                           | OPEY         EDIT         _GRAD.19.EMAIL.ShippingFree         FREE shipping on your \$EventName\$ images                                                                                                    | 1                | 2                           | $\checkmark$ |
| 🖾 Returned Mail    |                           | CRAD.19.EMAIL.ShippingFreeLastChance Last chance for FREE shipping on your \$EventName\$ images                                                                                                    | 1                | 3                           | $\checkmark$ |
|                    |                           | COPY EDIT AOP-Composites-Last Chance Last chance for best pricing!                                                                                                    | 1                | 1                           | $\checkmark$ |
|                    |                           | We want the second second seco | 2                | 9                           | $\checkmark$ |
|                    |                           | OPPY IDI AOP-Composites-Online Now2 Your composite portraits are ready to view!                                                                                                    | 1                | 1                           | $\checkmark$ |
|                    |                           | COPY IDI AOP-Composites-Time Running Out Time is running out-order your composite portraits today!                                                                                                    | 1                | 1                           | $\checkmark$ |
|                    |                           | COMPY LEDIT BAND.19.EMAIL.01.Online Now Band \$EventName\$ portraits are ready!                                                                                                    | 1                | 12                          | $\checkmark$ |
|                    |                           | COPY IDIT BAND.19.EMAIL.03.OnlineNow(Text Version) Your \$EventName\$ Photos are still available                                                                                                    | 1                | 86                          | $\checkmark$ |
|                    |                           | COPY FOR BAND.19.EMAIL.04.Products New products using your \$EventName\$ images                                                                                                    | 1                | 1                           | $\checkmark$ |
|                    |                           | COMPY LEVIT BAND.19.EMAIL.05a.DeadlineApproaching Deadline to order \$FirstName\$'s portaits approaching                                                                                                    | 1                | 1                           | $\checkmark$ |
|                    |                           | COPY IDIT BAND.19.EMAIL.05b.Reorder Need more portraits of \$FirstName\$                                                                                                    | 1                | 1                           | $\checkmark$ |
|                    |                           | COPY IDI BAND.19.EMAIL.06.DeadlineExtended Deadline to order \$EventName\$ images has been extended                                                                                                    | 1                | 1                           | $\checkmark$ |
|                    |                           | COMPY LEDIT BAND.19.EMAIL.07.Packages \$FirstName\$, Create your custom package                                                                                                    | 1                | 1                           | $\checkmark$ |
|                    |                           | Digital Downloads from your \$EventName\$ images                                                                                                    | 1                | 2                           | $\checkmark$ |
|                    |                           | 600 BAND.19.EMAIL.09.Frames Frames for your \$EventName\$ images                                                                                                    | 1                | 1                           | $\checkmark$ |
|                    |                           | Can you believe it's been 1 year, \$FirstName\$                                                                                                    | 1                | 1                           | $\checkmark$ |
|                    |                           | DOPY EDDI BAND.19.EMAIL.11.1 1/2yearAnniversary You can still order \$FirstName\$'s images                                                                                                    | 1                | 0                           | ✓            |
|                    |                           | Deve IDIT BAND.19.EMAIL.12.2 1/2yearAnniversary \$FirstName\$, You can still order your \$EventName\$ Photos                                                                                                    | 1                | 0                           | $\checkmark$ |
|                    |                           | It's almost been 3 years since your \$EventName\$ image were taken                                                                                                    | 1                | 0                           | $\checkmark$ |

- Printer Settings
  - This is where you will activate and/or deactivate printers used when queuing printed from via CORE Print
- Email Address
  - $\circ~$  This is where you can opt out/in email addressed
- Return Mail

| Ē | C•RE 🚳            | Candid<br>Color<br>System | s. Dashboard Events Orders Offers Emails/Proofs Queues Reports Settings Admin                                                                                                    |              |                                |                                                                                                    |
|---|-------------------|---------------------------|----------------------------------------------------------------------------------------------------|--------------|--------------------------------|----------------------------------------------------------------------------------------------------|
|   | Notifications     | 6 +                       | Email Templates                                                                                                    |              |                                |                                                                                                    |
|   | Templates         | +                         | □Show inactive templates                                                                                                    |              |                                |                                                                                                    |
| ಧ | Campaigns         | +                         | 🖒 Add a new: Email template                                                                                                    |              |                                |                                                                                                    |
| ≉ | Template Settings | +                         | Name Subject                                                                                                    | Campaign     | <u>Email</u><br>15 <u>Jobs</u> |                                                                                                    |
|   | <b></b>           |                           | OVER Template.Grad.Sport.School Your \$EventName\$ photos are available                                                                                                    | 1            | 24                             | ✓                                                                                                    |
| ₿ | Printer Settings  |                           | Order Your \$EventName\$ photos before it's too late                                                                                                    | 10           | 80                             | ×                                                                                                    |
| @ | Email Addresses   |                           | Difference Bid Day_2019_Time is running out Time is running out on discounted pricing!                                                                                                    | 1            | 12                             | ×                                                                                                    |
| Ŭ |                   |                           | COMPY EDUT _GRAD.19.EMAIL.ShippingFree     FREE shipping on your \$EventName\$ images                                                                                                    | 1            | 2                              | ×                                                                                                    |
|   | Returned Mail     |                           | Comparison of the second second       | ges 1        | 3                              | ×                                                                                                    |
|   |                   |                           | COPY EDIT AOP-Composites-Last Chance Last chance for best pricing!                                                                                                    | 1            | 1                              | ~                                                                                                    |
|   |                   |                           | MOP ENT AOP-Composites-Online Now Your composite portraits are ready to view!                                                                                                    | 2            | 9                              | ✓                                                                                                    |
|   |                   |                           | OUT AOP-Composites-Online Now2 Your composite portraits are ready to view!                                                                                                    | 1            | 1                              | <ul> <li>Image: A start of the start of the start of</li></ul> |
|   |                   |                           | Difference and the second second seco | 1            | 1                              | ~                                                                                                    |
|   |                   |                           | Development in the second second seco | 1            | 12                             | <ul> <li>Image: A start of the start of the start of</li></ul> |
|   |                   |                           | Were the still available Your \$EventName\$ Photos are still available                                                                                                    | 1            | 86                             | <ul> <li>Image: A start of the start of the start of</li></ul> |
|   |                   |                           | Mew products using your \$EventName\$ images                                                                                                    | 1            | 1                              | ~                                                                                                    |
|   |                   |                           | Deadline to order \$FirstName\$'s portaits approaching                                                                                                    | 1            | 1                              | ~                                                                                                    |
|   |                   |                           | Deed more portraits of \$FirstName\$                                                                                                    | 1            | 1                              | <ul> <li>Image: A start of the start of the start of</li></ul> |
|   |                   |                           | Deadline to order \$EventName\$ images has been extended Deadline to order \$EventName\$ images has been extended                                                                                                    | ed 1         | 1                              | ~                                                                                                    |
|   |                   |                           | OVEY EDIT BAND.19.EMAIL.07.Packages     \$FirstName\$, Create your custom package                                                                                                    | 1            | 1                              | ~                                                                                                    |
|   |                   |                           | mer mer BAND.19.EMAIL.08.ImageDownloads Digital Downloads from your \$EventName\$ images                                                                                                    | 1            | 2                              | ✓                                                                                                    |
|   |                   |                           | WIT BAND.19.EMAIL.09.Frames Frames Frames for your \$EventName\$ images                                                                                                    | 1            | 1                              | ✓                                                                                                    |
|   |                   |                           | Can you believe it's been 1 year, \$FirstName\$                                                                                                    | 1            | 1                              | ✓                                                                                                    |
|   |                   |                           | were text BAND.19.EMAIL.11.1 1/2yearAnniversary You can still order \$FirstName\$'s images                                                                                                    | 1            | 0                              | 1                                                                                                    |
|   |                   |                           | were were shared a still order your \$EventName\$ Photo                                                                                                    | s 1          | 0                              | 1                                                                                                    |
|   |                   |                           | It's almost been 3 years since your \$EventName\$ image w                                                                                                    | vere taken 1 | 0                              | ~                                                                                                    |

# QUEUES

This where you will find emails and print jobs that are in line to be sent or printed. You will also find other process queues that are a background function of CORE.

#### Queues

- Summary
  - o This is a list of all the queues and background jobs
- Email Jobs
  - This is where emails that have been queued will sit until the time they are schedule to send or until you select and send them
    - Manually queued emails or emails you have flagged to require approval will remain in the queue until you select and send them
- Print Jobs
  - This is a list of print jobs you've queued up via CORE print. These will typically be camera/scan/sequence cards and/or proof order forms or postcards
- CORE Agent Jobs
  - These are background processes that automatically occur. It is not likely you will ever need to visit this page
- Job History
  - $\circ$   $\,$  This is a history of functions that have taken place by user

| Ē | C•RE            | Candid<br>Color<br>System | Dashboard                          | Events                                                                                                    | Orders         | Offers       | Emails/Proofs         | Queues | Reports | Settings | Admin |  |  |  |  |  |
|---|-----------------|---------------------------|------------------------------------|----------------------------------------------------------------------------------------------------|----------------|--------------|-----------------------|--------|---------|----------|-------|--|--|--|--|--|
|   | Notifications   | 4 +                       | Queues                             |                                                                                                    |                |              |                       |        |         |          |       |  |  |  |  |  |
| Ê | Summary         |                           | Summary: Sun     Print Jobs: Out   |                                                                                                    |                | ress and scl | neduled jobs.         |        |         |          |       |  |  |  |  |  |
| @ | Email Jobs      |                           | <ul> <li>Email Jobs: Qu</li> </ul> | <ul> <li>Print Jobs: Queued print job statuses.</li> <li>Email Jobs: Queued email job statuses.</li> <li>COREAgent Jobs: List of tasks being handeled by the background service.</li> <li>COREAgent History         <ul> <li>List of tasks previously handled by COREAgent.</li> </ul> </li> </ul> |                |              |                       |        |         |          |       |  |  |  |  |  |
| ₿ | Print Jobs      |                           | <ul> <li>COREAgent His</li> </ul>  |                                                                                                    |                |              |                       |        |         |          |       |  |  |  |  |  |
| 縉 | COREAgent Jobs  | +                         |                                    | ching: Imag                                                                                                    | es needing t   | o be sent t  | o CCS and waiting for |        |         |          |       |  |  |  |  |  |
| 态 | COREAgent Trans | smit +                    | -                                  | Pending Artwork: View Orders that have artwork scheduled to be returned from CCS.  pyright © 2002-2019 Candid Color Systems Inc.   Account Terms   v5.0.4-vm01                                                                                                    |                |              |                       |        |         |          |       |  |  |  |  |  |
|   |                 |                           | /CORE/Setup/Queues/Defau           |                                                                                                    | ans inc.   Aco | ouncrems (   | V5.0.4-VII01          |        |         |          |       |  |  |  |  |  |
|   |                 |                           |                                    |                                                                                                    |                |              |                       |        |         |          |       |  |  |  |  |  |

# **REPORTS**

This where you will find a link to the reporting site and email reporting, as well as other reports to help your run your business.

#### Reports

- Reporting.partypics.com is where you will find all your sales reports. Link to sales reports are only available to users with sales access.
- Email Campaign & Template Reporting is where you can run reports on email templates and campaign to see your open rates and sales from emails.
- Basic, Spotting & Sales reports are obsolete reports. Information from these reports can be gather from reporting.partypics.com
- Retail Reports
  - Session Tracking allows you to view number of visits to the retail website by date
  - Greenscreen Background Images Ordered allows you to view what backgrounds are being ordered online by event
  - Discount Sales Reporting view what discount codes have been used
- Custom Reports
  - View sales on Auto Zcropped images vs non-cropped images

|                       | ns. Dashboard Events Orders Offers Emails/Proofs Queues Reports Settings Admin                                                       |
|-----------------------|----------------------------------------------------------------------------------------------------|
| 🛆 Notifications 🛛 🗧 + | Reports                                                                                                    |
| CCS Hosted Reports    | CORE Retail CCS Hosted Reports (Internet Connection Required)                                                                        |
| 🗠 Email Reporting     | • • reporting.partypics.com: You will need to sign in with your CCS AccountNumber and Password.                                      |
| ഥ CORE Reports        | CORE OPPlus Email Reports   Email Campaign & Template Reporting                                                                      |
| 네 Retail Reports      | CORE OPPlus Basic Reports                                                                                                    |
| 네 Custom Reports      | Export Custom Products: Shows custom product orders, including captions.                                                             |
|                       | Batch Reports: Batch reports for GRAD Batching.                                                                                      |
|                       | <ul> <li>Export Name Data: Export names, addresses, spotting, o/r/f by Event(s).</li> </ul>                                          |
|                       | Order List: Detailed list of orders placed.                                                                                          |
|                       | <ul> <li>Order List with Shipping Address: Detailed list of orders placed including the address the order was shipped to.</li> </ul> |
|                       | Notes: Notes that have been created for events.                                                                                      |
|                       | CORE QPPIus Spotting Reports                                                                                                    |
|                       | <ul> <li><u>Spotting Exception Report</u>: Shows events, names, spotted names, unspotted names.</li> </ul>                           |
|                       | <ul> <li><u>Spotting Set Totals</u>: Shows set totals spotted broken down by event.</li> </ul>                                       |
|                       | Spotting Order Percentage: Counts of individuals who were spotted vs who ordered broken down by event.                               |
|                       | CORE QPPlus Sales Reports                                                                                                    |
|                       | Default vs Non-Default Image Sales: Sport market sales comparison by event between default and non-default individual images         |
|                       | Copyright © 2002-2019 Candid Color Systems Inc.   Account Terms   v5.0.4-vm01<br>/CORE/Reports.aspx                                  |

# SETTINGS

This where you will find settings that control specific functions of your account. Once your initial account settings are entered, you won't likely come to the settings page very often. Note: changing settings will affect how your account functions.

#### Settings

- General Settings Do not change anything on this page without consulting CCS Support
- Candid Accounts Do not change anything on this page without consulting CCS Support
- User Setup This is where you will manage your users. When you setup a user you control what access they have in CORE. Depending on access they make not see all functions/features in CORE. You can also mark a user inactive or active depending on status
- Custom Fields These are used to control data that you make need to include in emails or printed forms
- Payments If you would like to process credit card payments in CORE for orders you receive that are not online, you can setup an account with Authorize.net and enter your account information here. *NOTE: this does not affect online orders place on one of the CCS retail websites. This only affects orders you key directly into CORE. For more info. contact CCS Support.*
- Seasons Obsolete setting leave as "Default Season"
- Manage View Names Obsolete setting –leave as Default View
- QEMS Settings Do No Edit
- Event Defaults These defaults control some settings that will automatically be set on your events. You will be able to override these settings on your workflow(s) or your event
- Client Portal This is where you setup your client/organization to be able to access the pictureadmin.com site. This site is primarily used by schools to approve yearbook images before you provide them with service items
- Workflows You will need a workflow before you can setup events. Workflows allow you to pre-select specific settings you'd like to use for specific event types. This allows you to automatically setup an event without having to remember multiple settings. You can have as many workflows as you need to accommodate your business processes.
- Organizations Obsolete setting leave as Default

- Tax & Shipping
  - Tax Rates
    - You will need to enter all the counties/states that you are required to pay sales tax in. This will then add the appropriate sales tax based on your location(s) and sales tax obligations
  - Shipping/Handling
    - We recommend you use the default shipping scale, but you can edit or add your own shipping scales
- Website
  - General Settings Once these settings are selected you should not have to edit them. Note: changes will affect how your events function
  - Discounts & Gift Certificates This is where you create discount codes and gift certificates
  - Product Desc Override You can give products custom names instead of using the CCS default name
  - PreOrder Poses this is where you setup poses if you wish to offer specific poses for online preorders
  - SMS Gateway Obsolete SMS are now with emails
  - File Manager This is where you keep files associated with your retail site branding and optionally product sample images
- CORE Print
  - This is the program used to generate printed templates and order forms
    - Here is where you will download the program

| í≡ C•RE          | Candid<br>Color Dashb<br>Systems. | ooard Events          | Orders Offers Emails/Proofs Queues Reports Settings Admin                                                                                                    | Search | Kim<br>Kelley | I Sign |
|------------------|-----------------------------------|-----------------------|----------------------------------------------------------------------------------------------------|--------|---------------|--------|
| ▲ Notifications  | 4 General                         | Settings              |                                                                                                    |        |               |        |
| 幸 Settings       | + Mis                             | scellaneous Settings: | Combine GRAD orders into batches.                                                                                                    |        |               |        |
| ہے۔<br>Workflows |                                   |                       | 🖸 Only admins can issue credits. 🕫                                                                                                    |        |               |        |
|                  |                                   |                       | © Show all tax tates. ♥<br>◎ Fahab Polisions/Teams. ♥                                                                                                    |        |               |        |
| 恭 Organizations  |                                   |                       | Enable Divisions/Teams Internal DivisionID field. 🥺                                                                                                    |        |               |        |
| 📓 Tax & Shipping | +                                 |                       | ☑ Enable Website Ordering.<br>☑ Enables report scrolling; forces the header row to remain visible.                                                                                                    |        |               |        |
| 🗇 Web Site       | +                                 |                       | Enable enhanced Proof Card detection of previous orders when filtering. 🤨                                                                                                    |        |               |        |
| 🖨 CORE Print     |                                   |                       | □ Enable School market heading-sizing of only the primary spotted images. ♥<br>□ Enable auto sending email receipts if order contains valid email address. Receipt will be sent after order is successfully transmitted. |        |               |        |
| G CONE PHIL      |                                   |                       | 🗹 Only send email receipt for orders containing digital image downloads.                                                                                                    |        |               |        |
|                  |                                   |                       | ☐ Enable align frames multi-view lock for modifying multiple views simultaneously.<br>☐ Hide the New Features, Feedback, Webinars, and the Help menu buttons.                                                            |        |               |        |
|                  |                                   |                       | 🗹 Enable PhotoLynx conversion option when importing name and address data.                                                                                                    |        |               |        |
|                  |                                   |                       | ☑ Enable Online PreOrders.                                                                                                    |        |               |        |
|                  |                                   |                       | □ Enable automatic polling for online PreOrders to import into imported orders.<br>□ Enable Virtual Group organizer.                                                                                                    |        |               |        |
|                  |                                   |                       | E enable virtual Group Organizer.<br>Enable the Manage Names Ficht Name' to hide custom prompts based on event settings.                                                                                                 |        |               |        |
|                  |                                   |                       | Display seasons filter.                                                                                                    |        |               |        |
|                  |                                   |                       | Display event id filter.                                                                                                    |        |               |        |
|                  | Face Reco                         | gnition Confidence:   | 50 0                                                                                                    |        |               |        |
|                  |                                   | Proofsheet Pricing:   |                                                                                                    |        |               |        |
|                  |                                   |                       |                                                                                                    |        |               |        |
|                  |                                   |                       |                                                                                                    |        |               |        |
|                  | Custo                             | omize Email Receipt:  | HTML Email Receipt (Optional)                                                                                                    |        |               |        |
|                  |                                   |                       |                                                                                                    |        |               |        |
|                  |                                   |                       |                                                                                                    |        |               |        |
|                  |                                   |                       |                                                                                                    |        |               |        |
|                  |                                   |                       | Changing the settings below may cause CORE to operate incorrectly!                                                                                                    |        |               |        |
|                  | * CORI                            | E Server HostName:    | c4008.candid.com                                                                                                    |        |               |        |
|                  |                                   | • OPPLus Base URL:    | http://www.gradphotonetwork.com/QP4-GI 🥹                                                                                                    |        |               |        |
|                  |                                   |                       | Drive C:\33.3 GB free of 99.5 GB                                                                                                    |        |               |        |
|                  |                                   |                       | Drive stats last updated: 9/26/2019 2:07 PM                                                                                                    |        |               |        |
|                  |                                   |                       | Save +indicates required fields.                                                                                                    |        |               |        |